# <span id="page-0-0"></span>Introduction to Parallel Programming

Stéphane ZUCKERMAN

Laboratoire ETIS

Université Paris-Seine, Université de Cergy-Pontoise, ENSEA, CNRS F95000, Cergy, France

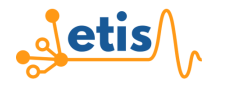

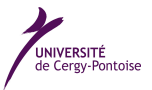

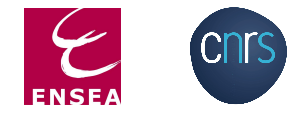

October 19, 2018

**Outline** 

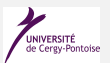

# **[Resources](#page-2-0)**

2 [A short history of parallel programming and why we need it](#page-5-0)

# 3 [Message-passing execution models](#page-13-0)

- **[Standard Features & Execution Model](#page-14-0)**
- [MPI Basics: Features, Compilation, Execution](#page-20-0)
- [Non-Blocking Communications](#page-31-0)
- **[Collective operations](#page-36-0)**

# **[References](#page-47-0)**

# <span id="page-2-0"></span>**[Resources](#page-2-0)**

#### Resources I

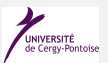

#### MPI: Standards and specifications

Graham [2009;](#page-49-0) Dongarra et al. [1995;](#page-49-1) Forum [1994](#page-49-2)

- I Useful books:
	- Using MPI [Gropp, Lusk, and Skjellum [1999;](#page-49-3) Gropp, Lusk, and Skjellum [2014\]](#page-50-0) (latest:  $3^{rd}$  edition),
	- Using MPI-2 [Gropp, Lusk, and Thakur [1999\]](#page-49-4)
	- Using Advanced MPI [Gropp, Hoefler, et al. [2014\]](#page-50-1)
- <http://mpi-forum.org>
- <http://www.mcs.anl.gov/mpi>

#### Resources II

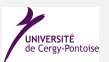

# Available implementations

- ▶ Mpich-2: <https://www.mpich.org/>
- ▶ Open-MPI: <https://www.open-mpi.org/>
- Most supercomputer vendors provide their own implementation, often derived from either Mpich or Open-MPI
- ▶ Personal preference: Open-MPI (more modular; more recent-benefits from design issues found in Mpich)

# <span id="page-5-0"></span>[A short history of parallel programming and why](#page-5-0) [we need it](#page-5-0)

#### In the beginning. . . I

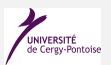

# Why parallel computing?

- $\triangleright$  Parallel programming appears very early in the life of computing.
- $\triangleright$  For every generation of high-end processor, some computations hog all of the available resources.
- $\triangleright$  Solution: duplicate computing resources.

# In the beginning. . . II

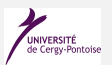

# Two (non-exclusive) approaches

- $\triangleright$  Design a parallel processor/computer architecture, *i.e.*, duplicate functional units, provide vector units, . . . :
	- Cray I vector supercomputer
	- **Connection Machine**
- $\triangleright$  Design a computer made of multiple computing nodes (also called compute nodes):
	- Custom clusters: SGI Altix, IBM BlueGene, ...
	- Commodity supercomputers: Beowulf clusters

# In the beginning. . . III

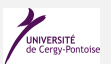

## Toward standardization of parallel computing

Until the early/mid 1990s, each supercomputer vendor provides their own parallel computing tools.

- $\blacktriangleright$  Each new parallel computer requires to learn a new or updated environment to get good performance
- $\blacktriangleright$  Terrible for portability and productivity

The time was ripe for a standardization effort for all types of parallelism.

# In the beginning... IV

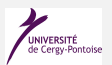

# Toward standardization of parallel models of computation

- $\triangleright$  Distributed memory models:
	- PVM (1991)
	- MPI standard (1992)
- **In** Shared memory models:
	- POSIX.1c / IEEE Std 1003.1c-1995  $a.k.a.$  PTHREAD library
	- OpenMP standard (1997)

The obvious benefits are portability and productivity, although performance portability is not guaranteed (only correctness).

# Why should we care about these parallel models? I

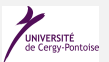

#### Hardware context

- $\blacktriangleright$  End of Dennard's scaling
- Moore's law now used to add more computing units on a single chip (instead of going to higher frequencies)
- $\triangleright$  Programming chip multiprocessors (CMP) is not just for scientific/high-performance computing anymore
	- Embedded chips require programming models and execution models to efficiently exploit all of the hardware

# Why should we care about these parallel models? II

#### Software context – embedded systems

A lot of embedded systems are mainstream and *general purpose* nowadays

- $\blacktriangleright$  e.g., Raspberry PI, Beagle, etc.
- I They feature CMPs such as ARM multicore chips
- ▶ Even on more specialized platforms, MPI, OpenMP, or OpenCL implementations exist:
	- Xilinx: "High-Level Synthesis" (HLS) in FPGAs with OpenCL
	- Adapteva's Parallella board:
		- $\bullet$  Zynq-7000 = dual core Cortex A9+FPGA SoC
		- Epiphany co-processor (16 cores with scratchpads)
	- There are OpenMP and MPI implementations for both ARM and Epiphany boards.
	- Bottom line: "general purpose" parallelism is made available to all parallel platforms nowadays

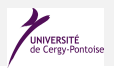

# Why should we care about these parallel models? III

# Advantages of traditional programming and execution models

- $\triangleright$  Because these models are standardized, they are made available in mainstream programming tools
	- OpenMP and MPI both have free/open source implementations available to all
	- Same with PGAS languages
	- Same with GPU-oriented languages
	- Performance goes from "acceptable" to "pretty good"
		- ... but proprietary implementations tend to be faster because they have better/exclusive knowledge of underlying system software and/or hardware
		- . . . but not always!

# <span id="page-13-0"></span>[Message-passing execution models](#page-13-0)

# <span id="page-14-0"></span>An introduction to MPI Execution Model

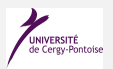

# Execution Model

- $\blacktriangleright$  Relies on the notion of distributed memory
- I All data transfers between MPI processes are explicit
- $\triangleright$  Processes can also be synchronized with each other
- ▶ Achieved using a library API

## MPI process  $\neq$  UNIX or Windows process.

- $\triangleright$  A process = a program counter  $+$  a (separate) address space
- $\triangleright$  An MPI process could be implemented as a thread [Huang, Lawlor, and Kale [2003\]](#page-49-5)

#### MPI execution model in a nutshell I

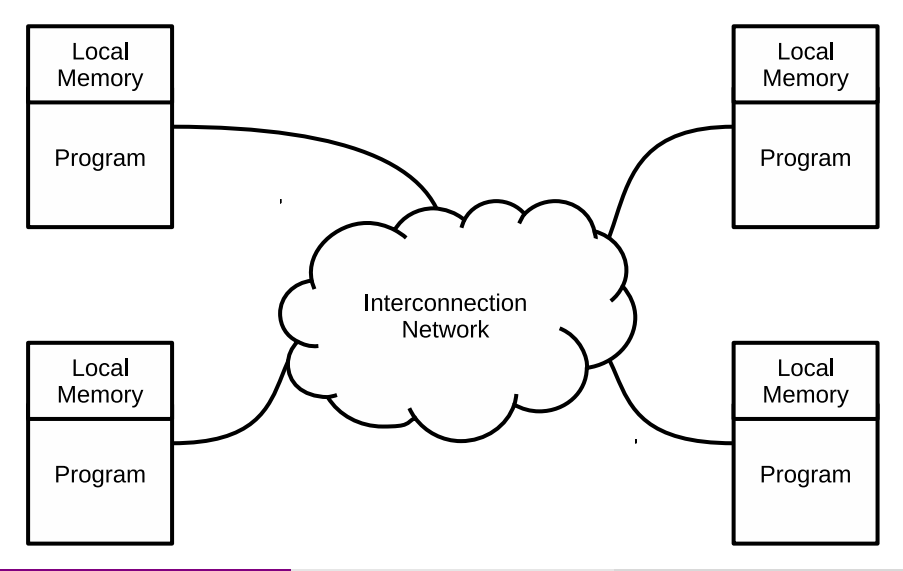

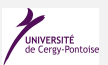

#### MPI execution model in a nutshell II

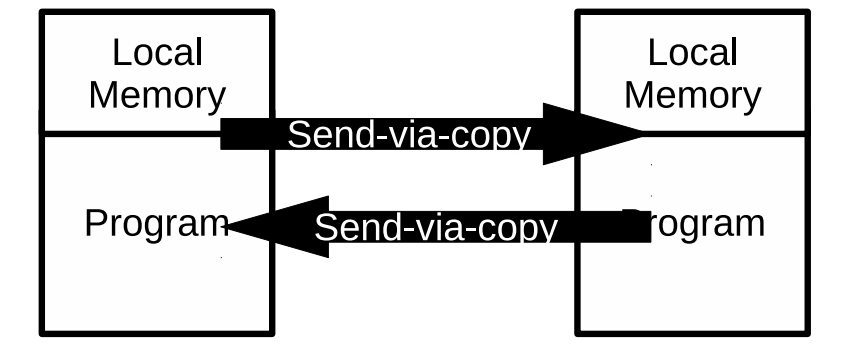

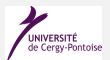

# MPI execution model in a nutshell III I

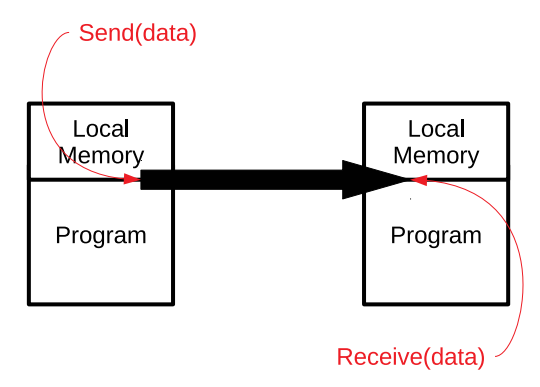

## MPI-1

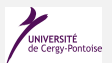

- $\blacktriangleright$  Basic I/O communication functions (100+)
- I Blocking send and receive operations
- Nonblocking send and receive operations
- Blocking collective communications
	- Broadcast, scatter, gather, etc.
	- Important for performance
- $\blacktriangleright$  Datatypes to describe data layout
- $\triangleright$  Process topologies (use of communicators, tags)
- $\blacktriangleright$  C, C++, Fortran bindings
	- In practice, "unofficial" bindings exist for many languages: Python,  $Ruby, \ldots$
- Error codes and classes

## MPI-2 and beyond

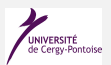

# $\triangleright$  MPI-2 (2000):

- Thread support
- MPI-I/O: efficient (parallel) file I/O
- R-DMA: remote direct memory access—asynchronous memory accesses, possibly on memory-mapped I/Os
- $\blacktriangleright$  MPI-2.1 (2008) and MPI-2.2 (2009):
	- Corrections to standard, small additional features
- $\triangleright$  MPI-3 (2012):
	- Lots of new features to standard (briefly discussed at the end)

#### <span id="page-20-0"></span>MPI Basics

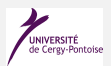

# Stuff needed by the MPI implementation from application

- $\blacktriangleright$  How to compile and run MPI programs
- How to identify processes
- I How to describe the data

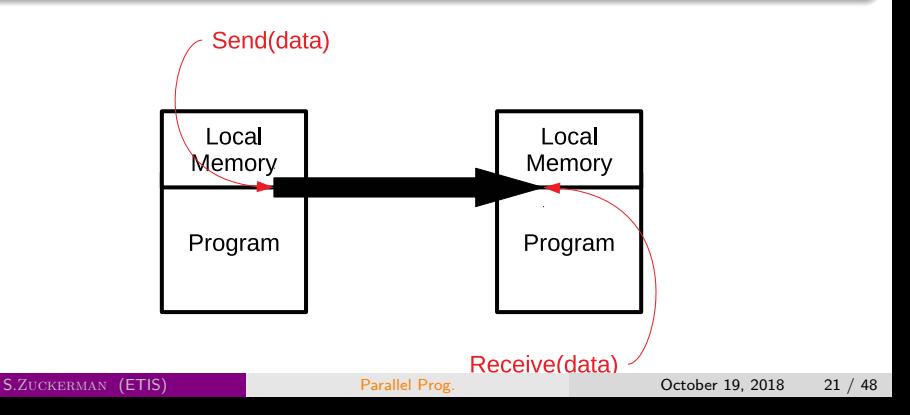

# Compiling and running MPI programs

#### MPI is a library

Need to use function calls, to leverage MPI features.

#### Compilation

- Regular compilation: use of cc, e.g., gcc  $-$ o test test.c
- ▶ MPI compilation: mpicc -o test test.c

## Execution

- ▶ Regular execution: ./test
- ▶ MPI execution: mpiexec -np 16 ./test

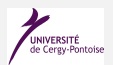

# MPI process identification

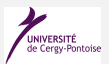

## MPI groups

- $\blacktriangleright$  Each MPI process belongs to one or more groups
- $\blacktriangleright$  Each MPI process is given one or more colors
- $\triangleright$  Group+color = communicator
- All MPI processes belong to MPI\_COMM\_WORLD when the program starts

#### Identifying individual processes: ranks

If a process belongs to two different communicators, its rank may be different from the point of view of each communicator.

#### Most basic MPI program Hello World

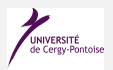

```
\#include \langlempi.h > // required to use MPI functions
#include < stdio.h>
```

```
int main (int argc, char* argv[]) {
    int rank, size;
```

```
// must ALWAYS be called to run an MPI program
    MPI<sub>-</sub>Init (kargc, kargv);
```

```
// get process rank/id
    MPI_Comm_rank(MPI_COMM_WORLD, & rank);
```

```
// get total number of processes in communicator
    MPI_Comm_size(MPI_COMM_WOLRD, & size);
```
printf (" $I_{\text{1,am}}$ process $_{\text{1}}$ #%d/%d\n", rank, size);

 $//$  must ALWAYS be called to run an MPI program  $MPI$ -Finalize  $()$ : return 0;

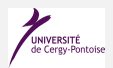

Syntax:

int MPI Send ( const void \*buf, int count, MPI Datatype datatype, int dest, int tag, MPI\_Comm comm );

- $\triangleright$  buf: the buffer from where to read the data to send
- $\triangleright$  count: the number of elements to send over the network link
- $\blacktriangleright$  datatype: the type of data that is being sent, e.g., MPI\_CHAR, MPI\_INT, MPI DOUBLE, etc.
- $\triangleright$  dest: which process is meant to receive the data (identified by its rank)
- $\triangleright$  tag: a way to discriminate between various messages sent to the same process rank
- $\triangleright$  comm: the communicator (or "group of tasks") to target

# Basic data transfers

MPI Recv

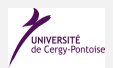

Syntax: int MPI Recv (const void \*buf, int count, MPI Datatype datatype, int src, int tag, MPI Comm comm, MPI Status \*status);

- $\triangleright$  buf: the buffer from where to write the data to be read
- $\triangleright$  count: the number of elements to receive over the network link
	- count can be bigger than what was received in practice (the real count can be obtained using MPI\_Get\_count)
	- If count is smaller than what is being sent, an error occurs
- $\triangleright$  datatype: the type of data that is being received, e.g., MPI CHAR, MPI INT, MPI DOUBLE, etc.
- $\triangleright$  dest: from which process the data originates (identified by its rank)
- $\triangleright$  tag: a way to discriminate between various messages sent to the same receiving process rank
- $\triangleright$  comm: the communicator (or "group of tasks") to target
- $\triangleright$  status: contains the source of the message, the tag, how many elements were sent.

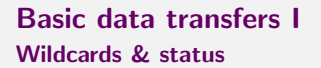

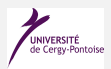

# Receive wildcards

- **INPI\_ANY\_SOURCE:** accepts data from any sender
- MPI ANY TAG: accepts data with any tag (as long as the receiver is a valid target)

## Basic data transfers II Wildcards & status

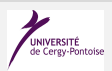

# Status object

Objects of type MPI Status have the following accessible fields (assume our object name is status):

- $\triangleright$  MPI\_SOURCE: the rank of the process which sent the message (useful when using MPI ANY SOURCE)
- $\triangleright$  MPI TAG: the tag used to identify the received message (useful when using MPI ANY TAG)
- $\triangleright$  MPI ERROR: the error status (assuming the MPI program does not crash when an error is detected—which is the behavior by default).

To get the number of elements received, the user can query status using the MPI\_Get\_count function.

#### A simple example to send and receive data

```
\#include <mpi.h> // required to use MPI functions
\#include <stdio.h>
int main(int argc, char* argv[]) {
  int rank, data[100];
  MPI<sub>-</sub>Init (kargc, kargv);
  MPI_Comm_rank(MPI_COMM_WORLD, & rank);
  if (rank == 0)MPI Send (data, 100, MPI INT, 1, 0, MPI COMM WORLD);
  e l s e
    MPI_Recv(data,100,MPI_INT,0,0, MPI_COMM_WORLD,MPI_STATUS_IGNORE);
  MPI<sub>-Finalize</sub> ();
  return 0:
```
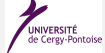

}

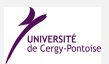

- MPI Init
- MPI\_Comm\_rank
- MPI Comm size
- I MPI Send
- MPT Recv
- MPI Finalize

. . . are enough to write any application using message passing. However, to be productive and ensure reasonable performance portability, other functions are required.

#### MPI pragmatics Building and running MPI programs

# Building MPI programs

- $\blacktriangleright$  C: mpicc
- $\blacktriangleright$  C++: mpicxx
- ▶ Fortran: mpif77 (Fortran 77) or mpif90 (Fortran 90)

# Running MPI programs

- ▶ mpiexec -np 16 ./test
	- . . . will run the program test on 16 MPI processes.
- pmpiexec -host  $h1,h2,...$  -np 16 ./test
	- . . . will run the program test on the various hosts specified on the command line in a round-robin fashion
	- In our example, host h1 will receive MPI processes 0,2,4,6.

Note: mpiexec or mpirun can be used interchangeably (they are aliases).

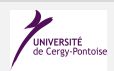

# <span id="page-31-0"></span>Non-blocking communications

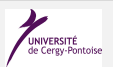

## Limits to MPT Send and MPT Recy

MPI Send and MPI Recv are blocking communication calls

- $\triangleright$  The sending process must wait until the data it is sending has been received
- $\blacktriangleright$  The receiving process must block once it has initiated the receiving operation
- $\triangleright$  Consequence: data sent or received through blocking communications is safe to (re)use
- $\blacktriangleright$  However, this can severely hamper the overall performance of an application

#### Non-blocking variants: MPI\_Isend and MPI\_Irecv

- $\triangleright$  Routine returns immediately completion has to be tested separately
- $\triangleright$  Primarily used to overlap computation and communication

# Non-blocking communications I **Syntax**

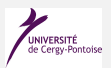

## API

- Int MPI Isend(const void \*buf, int count, MPI Datatype datatype, int dest, int tag, MPI Comm comm, MPI Request \*request)
- Int MPI Irecv(const void \*buf, int count, MPI Datatype datatype, int dest, int tag, MPI Comm comm, MPI Request \*request)
- Int MPI\_Wait(MPI\_Request \*request, MPI\_Status \*status)

# Non-blocking communications II **Syntax**

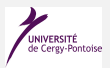

# **Properties**

- $\triangleright$  Non-blocking operations allow overlapping of computation and communication
- ▶ Completion can be tested using MPI\_Test(MPI\_Request \*request, int flag, MPI Status \*status)
- Anywhere one uses MPI\_Send or MPI\_Recv, one can use MPI Isend/MPI Wait or MPI Irecv/MPI Wait pairs instead
- $\triangleright$  Combinations of blocking and non-blocking sends/receives can be used to synchronize execution instead of barriers

# Non-blocking communications III **Syntax**

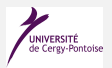

# Multiple completions

- $\triangleright$  int MPI Waitall(int count, MPI Request \*array of requests, MPI Status \*array of statuses)
- Int MPI Waitany (int count, MPI Request \*array of requests, int \*index, MPI Status \*status)
- $\triangleright$  int MPI Waitsome(int count, MPI Request \*array of requests, int \*array of indices, MPI Status \*array of status)

There are corresponding versions of MPI\_Test for each of those.

#### A simple example to use non-blocking communications

```
#include \n  <math>\times</math> mpi.h// . . .
int main(int argc, char* argv[]) {
// . . .
  if (rank == 0) {
    for (i=0; i < 100; i++) {
      /* Compute each data element and send it out */data[i] = compute(i);MPI_ISend (& data [i], 1, MPI_INT, 1, 0, MPI_COMM_WORLD,
                  & request [i ]);
    }
    MPI_Waitall (100 , request , MPI_STATUSES_IGNORE )
  \} else \{for (i = 0; i < 100; i++)MPI_Recv(& data [i], 1, MPI_INT, 0, 0, MPI_COMM_WORLD,
                 MPI_STATUS_IGNORE):
  }
    // . . .
}
```
# <span id="page-36-0"></span>Collective operations

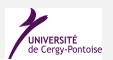

#### Introduction

- $\triangleright$  Collective operations are called by all processes belonging to the same communicator
- **IF MPI Bcast distributes data from one process (the root) to all others in a** communicator
- $\triangleright$  MPI Reduce combines data from all processes in the communicator and returns it to one process
- In many (numerical) algorithms, send/receive pairs can be replaced by broadcast/reduce ones
	- **•** Simpler and more efficient

## **Properties**

- $\blacktriangleright$  Tags are not used; only communicators matter.
- Non-blocking collective operations were added in MPI-3
- $\blacktriangleright$  Three classes of operations: synchronization, data movement, collective computation

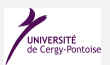

#### int MPI Barrier(MPI Comm \*comm)

- $\triangleright$  Blocks until all processes belonging to communicator comm call it
- No process can get out of the barrier unless all the other processes have reached it

#### Collective data movements Broadcast

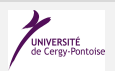

int MPI\_Bcast (void\* data, int count, MPI\_Datatype datatype, int root, MPI\_Comm communicator);

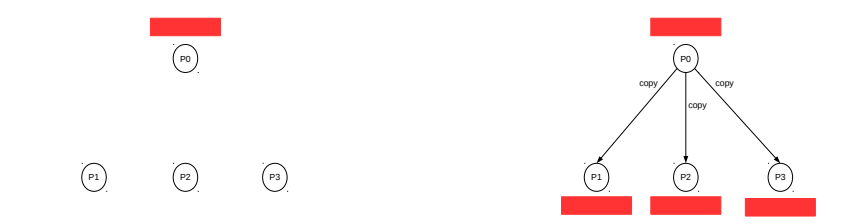

#### Collective data movements **Scatter**

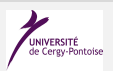

int MPI Scatter (void\* send data, int send count, MPI Datatype send datatype, void\* recv\_data, int recv\_count, MPI Datatype recv datatype, int root, MPI Comm communicator);

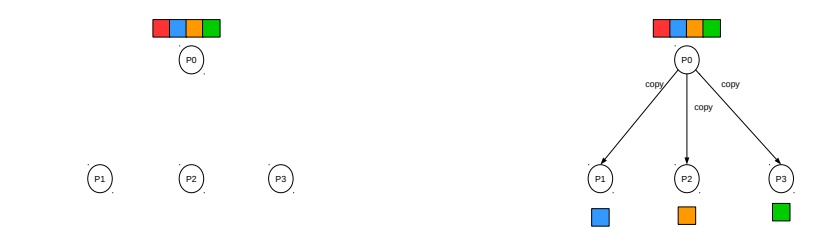

#### Collective data movements Gather

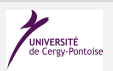

int MPI Gather (void\* send data, int send count, MPI Datatype send datatype, void\* recv\_data, int recv\_count, MPI Datatype recv datatype, int root, MPI Comm communicator);

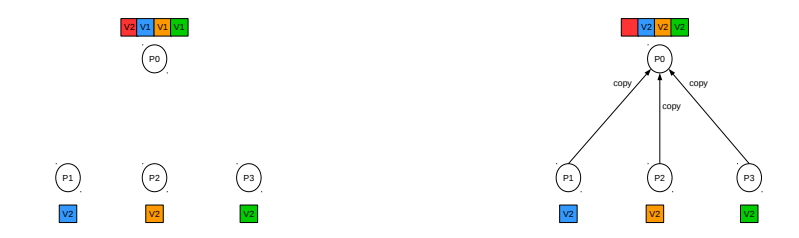

#### Collective data movements Other MPI Calls

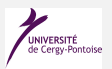

- Int MPI Allgather (const void \*sendbuf, int sendcount, MPI Datatype sendtype, void \*recvbuf, int recvcount, MPI Datatype recvtype, MPI Comm comm);
- $\triangleright$  int MPI Alltoall(const void \*sendbuf, int sendcount, MPI Datatype sendtype, void \*recvbuf, int recvcount, MPI Datatype recvtype, MPI Comm comm);

## Collective computations

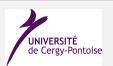

- Int MPI Reduce(const void\* sendbuf, void\* recvbuf, int count, MPI Datatype datatype, MPI Op op, int root, MPI Comm comm);
- int MPI Scan(const void\* sendbuf, void\* recvbuf, int count, MPI Datatype datatype, MPI Op op, MPI Comm comm);

#### Other MPI Collective routines

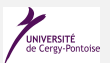

## $\triangleright$  Other useful collective operations

- MPI Allgatherv
- MPI Alltoallv
- MPI Gatherv
- MPI Scatterv
- MPI Reducescatter
- $\blacktriangleright$  "All" versions deliver results to all participating processes
- $\triangleright$  "v" versions (stands for vector) allow the chunks to have different sizes
	- Important when the number of processes involved in the computation is no a multiple of the number of data elements
- ▶ MPI Allreduce, MPI Reduce, MPI Reducescatter, and MPI Scan take both built-in and user-defined combiner functions.

# Built-in collective computation operations

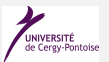

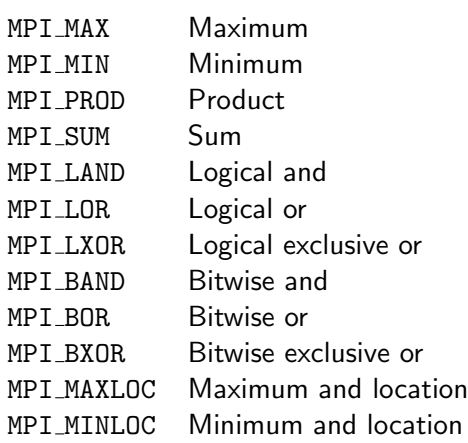

#### Example using collective operations I

```
#i n c l u d e < mpi .h >
#i n c l u d e < math .h >
int main(int argc, char* argv[]) {
  const double g_PI25DT = 3.141592653589793238362643;double mypi, pi, h, sum, x, a;
  int n, myid, numprocs, i, ierr;
  xMPI_Init (& argc , & argv );
  xMPI_Comm_rank (MPI_COMM_WORLD, & myid);
  xMPI_Comm_size (MPLCOMM_WORLD, & numprocs);
  for (::) {
     if (myid == 0) {
       printf ("Enter<sub>11</sub>the<sub>11</sub>number<sub>110</sub>f<sub>11</sub>intervals:<sub>11</sub>(0<sub>11</sub>quits)<sub>11</sub>");
       fflush (stdout):
       scanf("%f", kn);if (n \le 0) break;
     }
     xMPI_Bcast (&n, 1, MPI_INT, 0, MPI_COMM_WORLD);
     if (n < 0) { xMPI_Finalize(); exit(0); }
```
#### Example using collective operations II

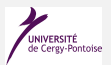

```
h = 1.0/n; sum = 0.0;
  for (int i = myid+1; i < n; i+=numprocs) {
    x = h * ((double)i-0.5);sum += (4.0 / (1.0 * x*x));
  }
  mypi = h * sum;xMPI_Reduce (& mypi, & pi, 1, MPI_DOUBLE, MPI_SUM, 0, MPI_COMM_WORLD);
  if (myid == 0)print(f("pi<sub>u</sub>is<sub>u</sub>%f. _Error<sub>u</sub>is<sub>u</sub>%f\nu", pi, fabs(pi-g_PI25DT));}
xMPI_Finalize ();
return 0;
```
}

# <span id="page-47-0"></span>**[References](#page-47-0)**

# <span id="page-48-0"></span>**[References](#page-48-0)**

- <span id="page-49-2"></span>Forum, Message Passing (1994). MPI: A Message-Passing Interface Standard. Tech. rep. Knoxville, TN, USA.
- <span id="page-49-1"></span>Dongarra, Jack J. et al. (1995). An Introduction to the MPI Standard. Tech. rep. Knoxville, TN, USA.
- <span id="page-49-3"></span>Gropp, William, Ewing Lusk, and Anthony Skjellum (1999). Using MPI: portable parallel programming with the message-passing interface. Vol. 1. MIT press.
- <span id="page-49-4"></span>Gropp, William, Ewing Lusk, and Rajeev Thakur (1999). Using MPI-2: Advanced Features of the Message-Passing Interface. Cambridge, MA, USA: MIT Press. isbn: 0262571331.
- <span id="page-49-5"></span>Huang, Chao, Orion Lawlor, and Laxmikant V Kale (2003). "Adaptive mpi". In: International workshop on languages and compilers for parallel computing. Springer, pp. 306–322.
- <span id="page-49-0"></span>Graham, Richard L. (2009). "The MPI 2.2 Standard and the Emerging MPI 3 Standard". In: Proceedings of the 16th European PVM/MPI Users' Group Meeting on Recent Advances in Parallel Virtual Machine and Message Passing Interface. Espoo, Finland: Springer-Verlag, pp. 2–2. ISBN: 978-3-642-03769-6. DOI:

[10.1007/978-3-642-03770-2\\_2](https://doi.org/10.1007/978-3-642-03770-2_2). url:

[http://dx.doi.org/10.1007/978-3-642-03770-2\\_2](http://dx.doi.org/10.1007/978-3-642-03770-2_2).

- <span id="page-50-1"></span>Gropp, William, Torsten Hoefler, et al. (2014). Using Advanced MPI: Modern Features of the Message-Passing Interface. The MIT Press. isbn: 0262527634, 9780262527637.
- <span id="page-50-0"></span>Gropp, William, Ewing Lusk, and Anthony Skjellum (2014). Using MPI: Portable Parallel Programming with the Message-Passing Interface. The MIT Press. isbn: 0262527391, 9780262527392.